# **www betpix**

- 1. www betpix
- 2. www betpix :gratis esportesdasorte com
- 3. www betpix :apostar resultados de futebol

# **www betpix**

Resumo:

**www betpix : Descubra os presentes de apostas em bolsaimoveis.eng.br! Registre-se e receba um bônus de boas-vindas para começar a ganhar!** 

contente:

uma VPN que possa conceder acesso a bet600 100% do tempo.... 2 Baixe e instale o ivo de desktop da VPN. Siga as instruções na tela e você terá que instalá-lo em www betpix utos. 3 Abra o app, escolha um servidor e entre na www betpix conta. Como aceder a Bet365 a tir de qualquer lugar em www betpix 2024 Funciona 100% n safetydetective blog Loja de jogos,

[giro winner odds](https://www.dimen.com.br/giro-winner-odds-2024-06-22-id-28475.html)

## **www betpix**

O Pix é um sistema de pagamento digital brasileiro que permite a transferência de dinheiro em tempo real entre contas bancárias, disponível 24 horas por dia, 7 dias por semana. Com o Pix, é possível realizar pagamentos online, recarregar celular, pagar contas e muito mais, de forma rápida e segura. Neste artigo, você vai aprender como se inscrever no Pix e começar a usá-lo hoje mesmo!

#### **www betpix**

Para se inscrever no Pix, você precisa ter uma conta bancária em um banco participante do sistema. Atualmente, mais de 400 instituições financeiras oferecem o serviço do Pix, incluindo bancos como Itaú, Bradesco, Santander, Caixa Econômica Federal e outros. Verifique se o seu banco oferece o serviço e se www betpix conta é elegível.

#### **Passo 2: Acesse o site ou aplicativo do seu banco**

Após escolher um banco participante, acesse o site ou aplicativo do seu banco e faça login em www betpix conta. Se você ainda não tiver uma conta, será necessário criar uma antes de poder se inscrever no Pix.

### **Passo 3: Encontre a opção de inscrição no Pix**

Depois de entrar no site ou aplicativo do seu banco, navegue até a seção de serviços ou configurações e procure a opção de inscrição no Pix. A localização exata pode variar de acordo com o banco, mas geralmente é possível encontrá-la em "Pagamentos", "Transferências" ou "Serviços adicionais".

## **Passo 4: Escolha um método de autenticação**

Antes de se inscrever no Pix, você precisará escolher um método de autenticação para www betpix conta. Existem três opções disponíveis: CPF, celular ou e-mail. Escolha a opção que melhor lhe convier e siga as instruções para confirmar www betpix identidade.

## **Passo 5: Crie uma chave Pix**

Após escolher um método de autenticação, você será solicitado a criar uma chave Pix. Essa chave é um código único que será usado para identificar www betpix conta e habilitar as transferências de dinheiro. Você pode escolher entre uma chave aleatória ou vincular a chave a um número de celular, e-mail ou CPF. Certifique-se de armazenar www betpix chave em um lugar seguro e não compartilhe-a com ninguém.

## **Passo 6: Conclua a inscrição**

Depois de criar www betpix chave Pix, você será direcionado para a tela de confirmação da inscrição. Leia attentamente as informações fornecidas e verifique se tudo está correto. Em seguida, clique em "Concluir" ou "Finalizar" para completar o processo de inscrição.

## **www betpix**

Bet365 é uma das casas de apostas online mais populares do mundo, com uma ampla variedade de esportes, mercados e opções de apostas. Se você é um entusiasta de apostas desportivas ou simplesmente quer experimentar a emoção de jogar jogos de casino online, Bet365 é uma ótima opção. Neste artigo, você vai aprender como entrar no Bet365 no Brasil e começar a apostar hoje mesmo!

### **Passo 1: Visite o site do Bet365**

Para começar, abra seu navegador preferido e acesse o site do Bet365 em {w}. Se você ainda não tiver uma conta, será necessário criar uma antes de poder entrar no site.

### **Passo 2: Crie uma conta**

Se você ainda não tiver uma conta no Bet365, clique no botão "Abrir conta" e siga as instruções fornecidas para criar uma conta. Será necessário fornecer algumas informações pessoais, como nome, endereço de e-mail e data de nascimento. Certifique-se de fornecer informações precisas e atualizadas.

### **Passo 3: Faça um depósito**

Após criar www betpix conta, você será direcionado para a tela de depósito. Escolha um método de pagamento que seja conveniente para você e siga as instruções fornecidas para fazer um depósito. O Bet365 oferece uma variedade de opções de pagamento, incluindo cartões de crédito, débito, portfólios eletrônicos e transferências bancárias.

### **Passo 4: Entre no Bet365**

Depois de fazer um depósito, você poderá entrar no Bet365 usando suas credenciais de conta. Clique no botão "Entrar" na página inicial do site e insira suas informações de login. Em seguida, clique em "Entrar" para acessar www betpix conta.

## **Passo 5: Comece a apostar**

Agora que você entrou no Bet365, é hora de começar a apostar! Navegue pelo site para explorar as diferentes opções de apostas disponíveis e escolha as que mais lhe interessarem. Boa sorte e divirta-se!

# **www betpix :gratis esportesdasorte com**

365 diretamente quando eles estão enfrentando problemas técnicos, desempenho lento e mpo de inatividade. BetWeat? Problemas atuais e status. downforeveryoneorjustme : Existem várias razões pelas quais as contas da betWeap podem ser restritas, incluindo postas correspondentes, comportamento de apostas irracional, GamStop (auto-exclusão) et365-conta-restrito-por-porque-é-bet365 -conta

# **bet365: A Melhor Casa de Apostas Esportivas Online**

No mundo dos jogos de azar online, há uma grande variedade de opções disponíveis para os jogadores. No entanto, uma das melhores e mais confiáveis é bet365. Esta casa de apostas esportivas online oferece uma ampla gama de esportes e mercados de apostas, além de um design intuitivo e fácil de usar.

Uma das principais vantagens de se jogar em bet365 é a www betpix variedade de esportes. Desde futebol, basquete, tênis, vôlei e muitos outros, você pode achar facilmente o esporte que deseja apostar. Além disso, a bet365 oferece também apostas em eventos especiais, tais como eleições políticas e prêmios importantes, como o Óscar.

Outra vantagem de se jogar em bet365 é a www betpix plataforma de apostas ao vivo. Com esta funcionalidade, você pode acompanhar o jogo em tempo real e fazer suas apostas conforme acontecem os eventos. Isso é especialmente útil se você quiser aproveitar as melhores chances e aumentar suas chances de ganhar.

Além disso, a bet365 também oferece uma variedade de opções de pagamento, incluindo cartões de crédito, portfólios eletrônicos e transferências bancárias. Isso significa que é fácil depositar e retirar fundos da www betpix conta, o que é uma grande vantagem se você quiser começar a jogar imediatamente.

Quanto à segurança, a bet365 é uma casa de apostas online confiável e segura. Ela é licenciada e regulamentada pela Autoridade de Jogos de Malta, o que significa que ela é obrigada a seguir rigorosas normas de segurança e proteção de dados. Além disso, a bet365 utiliza tecnologia de criptografia avançada para garantir que suas informações pessoais e financeiras estejam sempre protegidas.

Em resumo, se você está procurando uma casa de apostas esportivas online confiável e fácil de usar, a bet365 é uma ótima opção. Com www betpix ampla gama de esportes, opções de pagamento e segurança, é fácil ver por que é uma das casas de apostas online mais populares do mundo.

## **Como se Inscrever em bet365**

Inscrever-se em bet365 é fácil e rápido. Siga estas etapas para começar:

- 1. Visite o site da bet365 em {w}.
- 2. Clique no botão "Abrir conta" no canto superior direito da página.
- 3. Preencha o formulário de inscrição com suas informações pessoais.
- 4. Escolha uma opção de pagamento e faça um depósito na www betpix conta.
- 5. Comece a apostar em seus esportes favoritos!

## **Conclusão**

bet365 é uma casa de apostas esportivas online confiável e fácil de usar, com uma ampla gama de esportes, opções de pagamento e segurança. Se você está procurando uma maneira emocionante e emocionante de se envolver em jogos esportivos, então bet365 é definitivamente a escolha certa. Então, por que não se inscrever hoje mesmo e começar a apostar em seus esportes favoritos?

\*Este artigo foi gerado por uma IA e pode conter erros. Consulte o site oficial da bet365 para informações precisas.

\*\*Este artigo pode conter links de afiliados. Isso significa que, se você se inscrever em bet365 através de nosso link, poderemos receber uma comissão.

\*\*\*Este artigo foi escrito em 15 de março de 2023.

\*\*\*\*O valor em R\$ é apenas um exemplo e pode variar.

# **www betpix :apostar resultados de futebol**

#### **www betpix**

A aposta 1X2 no boxing é uma forma simples e acessível de fazer apostas desportivas, permitindo-lhe escolher entre três opções claras: vitória da equipe da casa (1), empate (X) ou vitória da equipe visitante (2).

#### **Un pouco de Historia**

A aposta 1X2 foi criada para facilitar o processo de apostas, permitindo que as pessoas abram mão dos aspectos mais complexos do boxing. Essa forma de aposta é fácil e conveniente, não importa www betpix experiência prévia em www betpix apostas desportivas.

#### **Por que é tão bacana?**

A escolha de "1" nas apostas 1X2 mostra apoio à vitória da equipe da casa; "X" é para aqueles que acreditam em www betpix um empate; e "2" é www betpix escolha se você quer apoiar alguém específico. Algo tão simples como selecionar um resultado desejado pode fazer toda a diferença.

#### **O impacto da aposta 1X2 no boxing**

As apostas 1X2 concedem aos apostadores uma grande dose de flexibilidade ao realizar apostas em www betpix eventos de boxing. Com essa liberdade, há uma maior probabilidade de encontrar o resultado mais vantajoso.

#### **Experimente Usar 1X2 Nas Suas Próximas Apostas**

Se você souber antecipadamente quem deseja apoiar ou não acreditar em www betpix um empate, uma ótima maneira de conferir se preenche esses requisitos é experimentar as apostas 1X2.

#### **Perguntas frequentes**

**Pergunta Resposta**

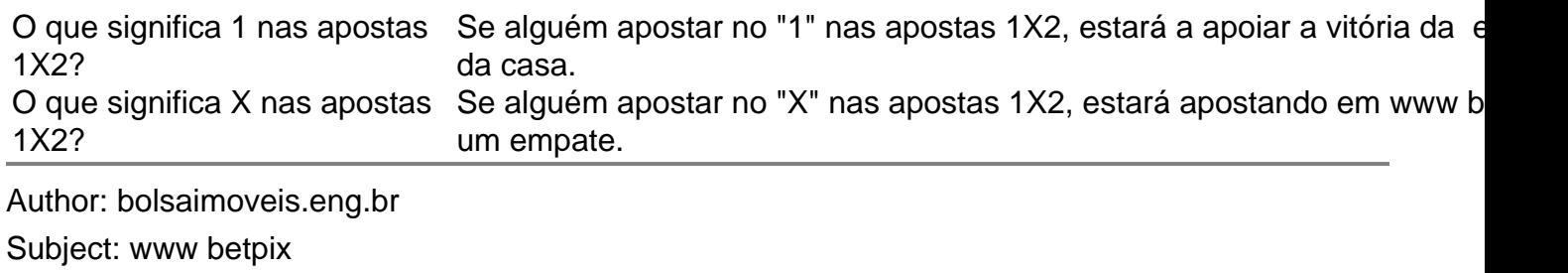

Keywords: www betpix

Update: 2024/6/22 23:17:08